**photoshop vorlage gratis**

# [Download Setup +](http://mydrugdir.com/ZG93bmxvYWR8NHg2WldoMmNYeDhNVFkxTmpZME1EZ3hOM3g4TWpVM05IeDhLRTBwSUhKbFlXUXRZbXh2WnlCYlJtRnpkQ0JIUlU1ZA.pompeii/cGhvdG9zaG9wIHZvcmxhZ2UgZG93bmxvYWRlbgcGh/advised/weeping/generalization) **[Crack](http://mydrugdir.com/ZG93bmxvYWR8NHg2WldoMmNYeDhNVFkxTmpZME1EZ3hOM3g4TWpVM05IeDhLRTBwSUhKbFlXUXRZbXh2WnlCYlJtRnpkQ0JIUlU1ZA.pompeii/cGhvdG9zaG9wIHZvcmxhZ2UgZG93bmxvYWRlbgcGh/advised/weeping/generalization)**

# **Photoshop Vorlage Downloaden Crack+ Free License Key Free PC/Windows [Updated] 2022**

\* \_Photoshop for Dummies\_ (Wiley) \* \_Photoshop for Smarties\_ (Wiley) Other popular editing programs include Paint Shop Pro, which is good for basic or photo touch-up work, and GIMP, which is free and one of the best-known image editing programs. \* GIMP: The GNU Image Manipulation Program (O'Reilly) \* Paint

Shop Pro for Photographers (Wiley) Photoshop itself can be downloaded and installed as a stand-alone program or purchased as a subscription service from Adobe. ## Styling The key element of this chapter is to understand how to stylize your work. Stylization is the process of arranging, adapting, or altering original images to their purpose. You want to move, change, and control elements to evoke a desired effect, whether that is a mood or an emotion. You also want to make this element of your image distinct from other elements so that it clearly has its own identity. \* Stylized Portraits with Photoshop (Digital Press)

#### **Photoshop Vorlage Downloaden Activation Key**

You can modify the design of images, crop them, create new images, adjust the colors in existing images, and more. In this post, we will walk through four typical tasks and how to complete them using Photoshop Elements. 1. Adding text to an image How to: Open the image you want to edit. From the View menu, select Canvas Size to set the new size of your canvas to custom. Locate the Canvas area, and drag it to the center of the window. If you do not wish to use the default Canvas area,

navigate to the Canvas Tools panel and click the Canvas Area button to display the Canvas area options. From here, you can change the size of the Canvas, add Guides, and move the Canvas so that it lies in the center of your image. Click the Text tool in

the Tools panel. If you wish, you can add a text box or image to your image and position it using the Snap options in the Options bar at the top of your canvas. Click the Place text box in your image to add text and then click in the picture to place the text. You can change the Font, Color, Size, Type, and Location. Click somewhere in the text to select it and move it with the Arrow keys. You can reposition the text by

using the Snap options in the Options bar, as shown in the image. If you wish to change the background of the text, click the Fill button in the Options bar, and from the menu, choose Create Custom Shape or Color. Then choose the Background you want to use for the new shape. Click anywhere in the picture to place the new shape, and then use the text tool to place the text inside it. Adobe Photoshop Elements lets you add a variety of special fonts, including the trademarked Times New Roman and Helvetica fonts. In addition, you can choose a typeface such as Los Angeles, Gothic or Egyptian. You can even create your own typefaces using any typeface or graphic

design software. Here's an example of a simple typeface with a dotted background: Here's what it looks like when it is applied: 2. Adding a watermark to an image How to: Open the image you wish to watermark. Click the Type tool in the Tools panel and click anywhere in your picture to place the text. In the Options bar, 05a79cecff

### **Photoshop Vorlage Downloaden With License Code [32|64bit]**

Hansen's disease is a severe cutaneous disease that is endemic in South America and Africa and which progresses to a chronic ulcerating malady if left untreated. A high case rate of infection of both the skin and the CNS occurs. Cases which do not progress beyond dermatitis appear to have immunity. However, control of Hansen's disease is especially difficult in areas where the disease is in a chronic state. Even in areas where the disease is in an acute stage, a high case rate occurs. Parenteral administration of the antibiotic, isoniazid, is the current method of choice for the control of mycobacterial infections, especially those caused by Mycobacterium tuberculosis. However, isoniazid is generally accompanied by hepatotoxicity and is thus unsuitable for long-term therapy. Jain et al., J. Indian Immun. Soc. 1987, 30, 71-8, describe a synthetic peptide which inhibits the growth of Mycobacterium tuberculosis in vitro at a concentration of 4.mu.M. The authors indicate that "although the anti-tuberculosis activity is low, it may be sufficient for treating tuberculosis." Wakabayashi et al., J. Antibiot. 1988, 41, 969-972, show that conjugation of certain lauroyl-pyridinyl-lysine compounds with isoniazid results in compounds which are synergistic with the antibiotic in mice infected with M. tuberculosis. Salama et al., Antimicrobial Agents and Chemotherapy, 1989, 32, 1683-1687, describe synthesis and evaluation of fifteen lauroyl-pyridinyl-lysine (LPK) derivatives of isoniazid as potential anti-mycobacterial agents. Choe et al., Antimicrobial Agents and Chemotherapy, 1990, 34, 431-435, describe studies of the antimicrobial and antituberculous activities of LPK derivatives. Choe et al., Antimicrobial Agents and Chemotherapy, 1992, 36, 3407-3410, report a study of the inhibitory effect of LPK derivatives on various bacteria and on three different Mycobacterium species, M. tuberculosis, M. avium and M. scrofulaceum. The inhibitory effect of these compounds on 3-day-old inoculated hamsters was determined. Therefore, it is an object of this invention to provide a compound useful

#### **What's New In Photoshop Vorlage Downloaden?**

AUBURN HILLS, Mich. -- Tom Gores never knew Theo Ratliff and Dwayne Wade well. But he knows them well enough that he grew to like them. And maybe that's why he's become one of the strongest supporters of the pair's new business venture. The Detroit Pistons owner said he's a big fan of Gatorade Performance and Recovery, the sports drink's new venture formed by Ratliff and Wade. Gores said in a telephone interview last week that he has joined a group of former, current and future athletes and their business partners in an endorsement deal with the drink. He said he's not getting paid for it, although he said that's not unusual with such deals, which typically are done privately. Ratliff, a guard from South Florida, already has signed a deal with Gatorade. Wade, a forward from nearby Florida State, will become the first active NBA player to do so. "I have no involvement with it," Gores said. "But they are really good friends of mine. And I think it's great stuff. I know some of their family members and they look real good, and they look healthy and so forth, and I'm all for it." It's not like Gores is a stranger to sports. He's a major booster for his hometown Detroit Pistons, as well as the Michigan State football program. And when the Pistons visited the FSU-Miami game last year in Tallahassee, Gores and Gatorade officials were part of the Pistons delegation. So he had some familiarity with Ratliff and Wade as well. "I met them and I found them to be very nice people, and I've met a lot of people who are involved in the Gatorade business, and they seem like very good people," Gores said. "And I think they're doing a great thing." Gore's relationship with the new Gatorade began when the company's agents approached him about a possible deal with Ratliff and Wade. Several months later, he signed on. He said the two athletes are "the greatest ambassadors for the products that we have and everything that we have." The two athletes

# **System Requirements For Photoshop Vorlage Downloaden:**

Supported OS: Windows 10 (64-bit only), Windows 8.1 (64-bit only), Windows 8 (64-bit only), Windows 7 (64-bit only), Windows Vista (64-bit only) CPU: Intel Pentium III 700Mhz or AMD Athlon XP 1600Mhz or faster Memory: 512 MB RAM (64-bit only) Graphics: DirectX 9.0c compatible video card with 256MB of video RAM (32-bit) or DirectX 10 compatible video card with 512MB of video RAM (64

Related links:

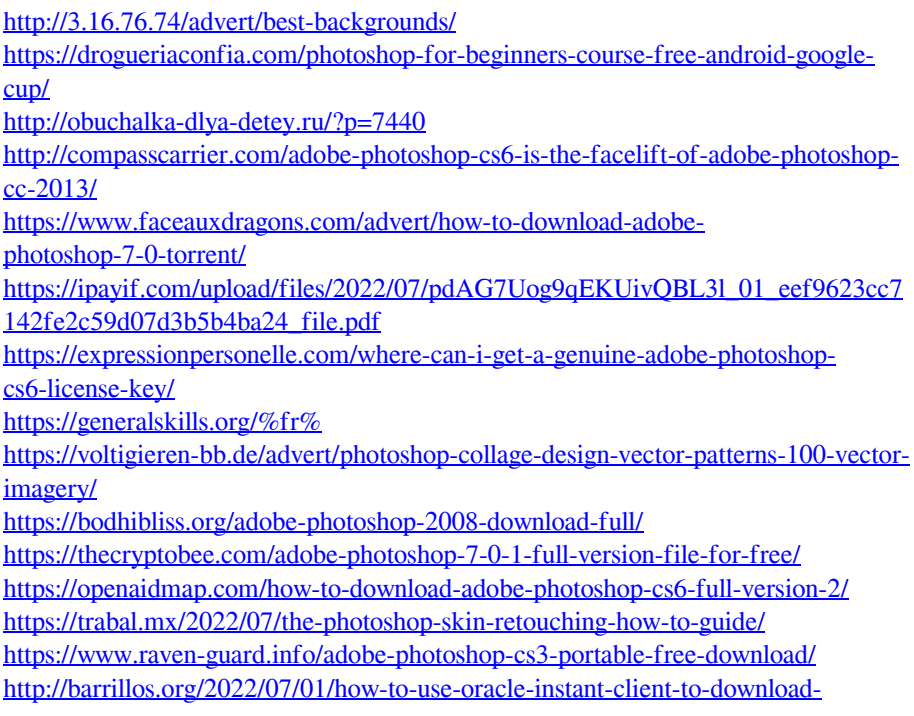

[photoshop-for-free/](http://barrillos.org/2022/07/01/how-to-use-oracle-instant-client-to-download-photoshop-for-free/)

<http://orbeeari.com/?p=28550>

<https://expressionpersonelle.com/free-social-media-icons-for-designers/>

<http://nuvocasa.com/?p=27146>

<https://fraenkische-rezepte.com/download-adobe-photoshop-on-windows/> <http://dponewsbd.com/?p=13423>